21-M365ExcelClass.xlsx - Mortgage Schedule

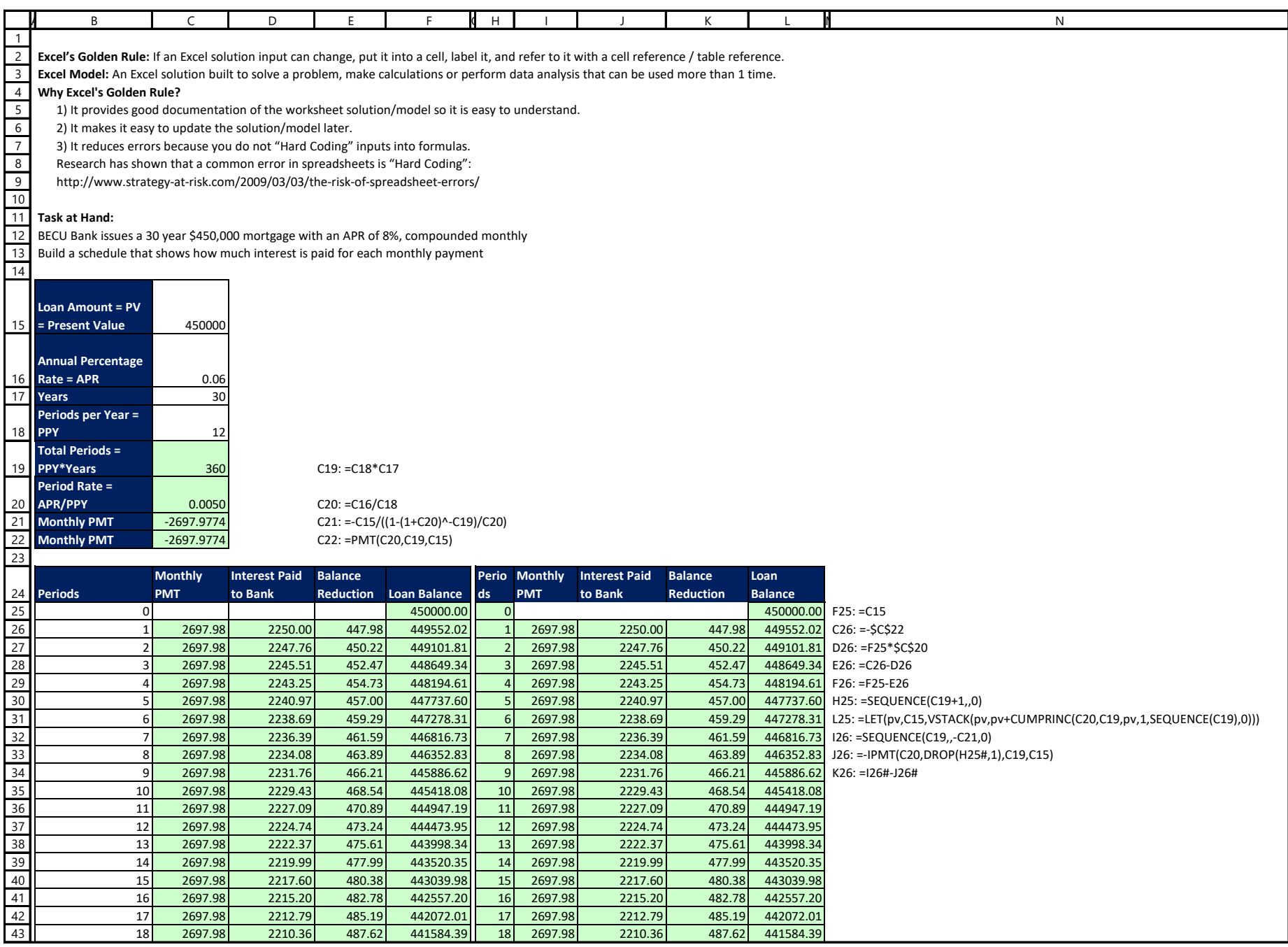

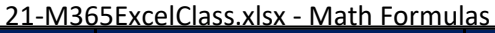

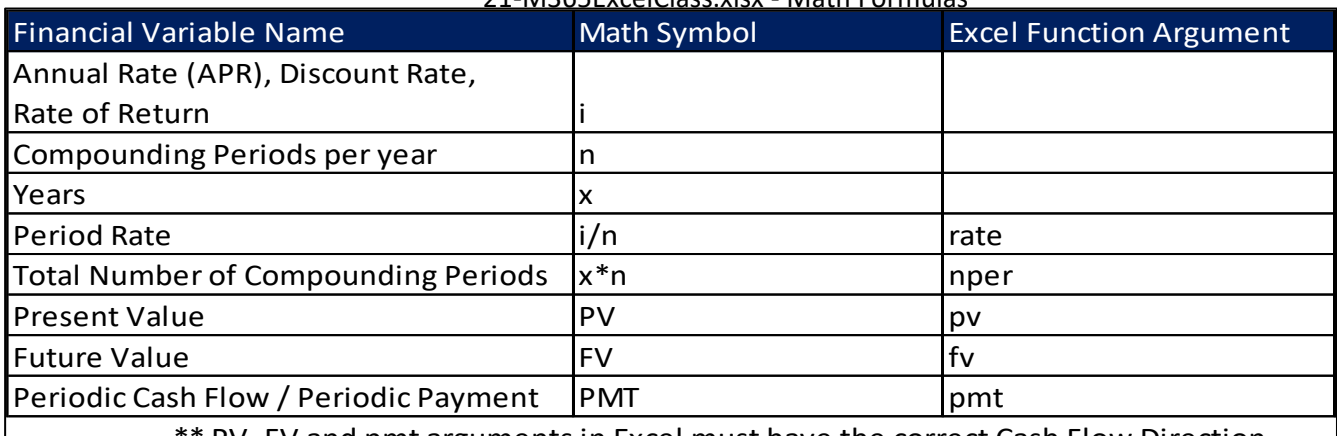

\*\* PV, FV and pmt arguments in Excel must have the correct Cash Flow Direction.

Math Formulas  $P V_{annvity}$ SNINS  $1 - (1 + \frac{1}{n})^{1 - (x * n)}$ PMT PVANNUity  $\left(\frac{\lambda}{n}\right)$ Excel Function: Fotal # Amount period)  $a + T$ *i*  $me$  $\bullet$ (vate, nper, PV, FV, type PMT PY AMMUTHY  $PMT$ Amount at Endwirty annitted \* sign of geojn cash Flow<br>Matters for Excel Functions